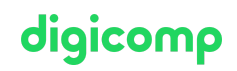

# **Adobe Photoshop Lightroom Classic CC («ALR»)**

In diesem Kurs erfahren Sie, wie Sie Foto-Negative mit Adobe Photoshop Lightroom bearbeiten können. Sie werden lernen, wie Sie die Bildbearbeitung von der Aufnahme bis zum fertigen Bild optimieren können.

Dauer: 1 Tag Preis: 700.– zzgl. 8.1% MWST Kursdokumente: Digitale Kursunterlagen

### Inhalt

- . Überblick
	- Das Konzept von Photoshop Lightroom
	- Voreinstellungen
- . Verwaltung
	- Import von Bilddaten
	- o Betrachten, Sortieren, Stapeln, Bewerten
	- In Sammlungen speichern
	- Zuweisen von Metadaten
	- Zusammenarbeit mit Bridge CC und Photoshop CC
	- Bildverwaltung über die Lightroom Bibliothek
- . Bearbeitung
	- Entwicklung
	- Speichern von Entwicklungs- und Kameraeinstellungen
	- Anpassungen: Histogramme, Kurven, selektive Farbkorrektur
	- Drehen und Freistellen
	- Stempel, Reparaturpinsel, rote-Augen-Pinsel
	- o Schnappschüsse und virtuelle Kopien
- . Präsentationsmöglichkeiten
	- Bilder mit Lightroom präsentieren
	- Ausgabe als PDF Slideshow und Anpassen eigener Vorlagen
	- Ausdrucken von Bildern und Kontaktabzügen
	- Erstellen von HTML und Flash Fotogalerien

### Key Learnings

- Bedienen von Adobe Photoshop Lightroom Classic CC
- Kennen des gesamten Workflows
- Verwaltung von Bildern über die Lightroom-Bibliothek
- Kennen von Bridge CC und Photoshop CC
- Entwicklung und Weiterverarbeitung von RAW-Bildern
- Kennen der Präsentationsmöglichkeiten mit Lightroom CC

## Zielpublikum

Dieser Kurs richtet sich an Fotografen, die digitale Raw-Dateien verarbeiten wollen und auf der Suche nach einfachen Ausgabemöglichkeiten sind. Das Programm ist eine ideale Vorbereitung für die Bildbearbeitung in Photoshop.

## Zusatzinfo

#### Info zur Raumausstattung

digicomo Unsere Kurse finden auf Windows- oder Apple-Geräten statt. Auf Wunsch stellen wir Ihnen in Zürich und Bern gerne einen Apple Computer zur Verfügung. Bitte teilen Sie uns dies im Voraus per E-Mail an [info@digicomp.ch](mailto:info@digicomp.ch) mit. Sie können auch Ihren eigenen Laptop mitnehmen.

Bei virtueller Teilnahme empfehlen wir die Verwendung eines zusätzlichen Monitors (nicht nur eines Laptops), damit Sie dem Unterricht vollständig folgen und mitarbeiten können.

#### Adobe CC Software

Die Adobe Creative Cloud Software wird Ihnen in den Kursräumen während des Kurses uneingeschränkt zur Verfügung gestellt. Eine Nutzung der Software über die Digicomp Lizenzen ist während des Kurses von zu Hause aus jedoch nicht möglich.

# Haben Sie Fragen oder möchten Sie einen Firmenkurs buchen?

Wir beraten Sie gerne unter 044 447 21 21 oder info@digicomp.ch. Detaillierte Infos zu den Terminen finden Sie unter www.digicomp.ch/weiterbildung[media-communication/publishing/adobe/photoshop/kurs-adobe](https://www.digicomp.ch/weiterbildung-media-communication/publishing/adobe/photoshop/kurs-adobe-photoshop-lightroom-classic-cc)photoshop-lightroom-classic-cc